# Machine Learning for Option Trading

### Mengran Wang

August 2017

## 1 Introduction

The goal of the project is to predict price of the option on the settlement date so we can buy or sell options based on the result. Options are a type of derivative securities which means its value depends on some underlying asset. In our case, we choose SP500 index options- SPX. This is an index option and its underlying asset is SP500 index. Therefore, at the settlement date, the options will be cashsettled based on the SP500 index price at that time. The options can either be call options or put options. There is a strike price of each option and it is the price that the underlying asset will be traded at the settlement date. If it is a call option, when the price of the underlying asset goes above the strike price, the buyer of this call option can make money because the underlying asset is worth more than the strike price, and vice versa for a put option. So in our case, if we buy a call option of SPX and the strike price is 1600, the price of SP500 is 1650 at the settlement date, we can make 50 and the money we make will only be cash settled. Moreover, the option buyer has the right to choose whether to execute the option or not. If the market is against the buyer, he will choose not to execute the option and the option will expire worthless. On the other hand, the seller of the option has only the obligation to execute the option.

## 2 Methodology

#### 2.0 Goal

What we want is to predict SP500 price at the settlement date based on the data we have. And then we are going to make different strategy about option trading according to our prediction. Finally, we will backtest each strategy and find the most promising one.

### 2.1 Data

The data we use is historical SPX data from 2013.07.09 to 2017.03.01. Each row corresponds to an option at a specific day. Each observation has 12 columns: today's date, settlement date, remaining days to settle, today's SP500 price, settlement date's SP500 price, option type, option strike price, option closing price, option high price, option low price, option volume and option open interest. We can use option type, option strike price and settlement date to identify different options.

#### 2.2 Data Manipulation

First, we want to remove all duplicate oberservations.

Second, we add yesterday's volume, open interest and closing price for each option

Third, we add last week's volume, open interest and closing price for each option; if the options does not exist one week before, we will use its yesterday's data instead.

Forth, add yesterday's SP500 price and last weeks' price.

Fifth, add corresponding ratios of today's price over yesterday's price and today's price over last week's price

Sixth, we filter all the options and only use those whose today's SP500 price is within 30 of settlement day's SP500 price.

Seventh, group all the options based on their today's date and settlement date.

Code:

## Listing 1: Data Manipulation

 $#$  # Data Manipulation

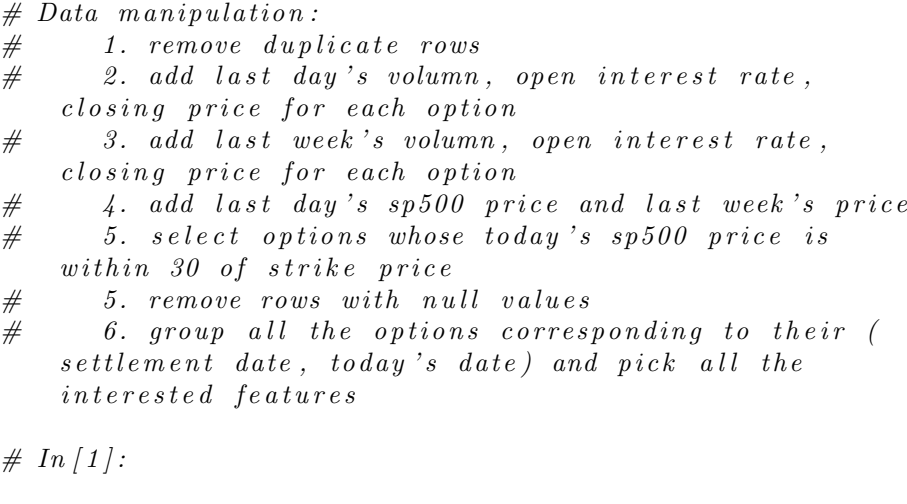

 $get\_ipython() \cdot magic(u'mathto the lib\_inline')$ import pandas as pd import numpy as np import matplotlib as mpl import matplotlib . pyplot as plt import datetime

```
\# In [4]:def readToDataFrame (input ) :
     """ read data from input path
          drop \quad duplicateand return dataframe where settle date and
              today date is transfferd to datetime format
     """
     optiondata = pd. read_table (input, delimiter = ",")
     \text{todaydate\_tmp} = [\text{pd}. \text{ datetime}. \text{strip}(\textbf{str}(x), \sqrt{W} \text{width}]\') for x in optiondata.todaydate]
     option data. to day date = today date\_tmpset the date\_tmp = [pd.datetime.strptime(<b>str</b>(x), \sqrt{W}md') for x in optiondata.settledate]
     \text{optional} at a. \text{set} t ledate = \text{set} tledate\_tmpreturn optiondata.drop_duplicates()
\text{optional}{} at a = \text{readToDataFrame}('relevant options 2")
```
 $\# In [5]:$ 

```
# create\ dictionary\ to\ store\ every day's\ sp500\ pricedef \; createPriceDict(row, \; pricedict):if not pricedict.has_key(row ['todaydate'].strftime(\%B \mathcal{A}, \mathcal{A}<sup>"</sup> ) :
          pricedict [row['todaydate']. strftime ("\mathcal{B}\mathcal{A}, \mathcal{A}\mathcal{C})]
               = \text{row} \lceil ' today_sp_price ' \rceildef \; getPrice (df) :""" get vol and sp500 today price for each day
     """
     price = \{\}df.apply(lambda row: createPriceDict(row, price),
         axis = 1)return price
priceDict = getPrice(optional)
```
 $\# In [6]:$ 

```
# \, create \, dictionary \, to \, store \, every \, option's \, volumn, \, openinterest rate, closing price for each day
# option can be identified by settledate, optiontype,
```

```
option strike
def createOptionDict(row, optdict):
     if not optdict.has_key((row['todaydate'],row['settledate ' |, row [ 'optiontype ' |, row [ 'optionstrike '
         |) ) :
         opt dict ((row['todaydate'],row['settledate'],row['settledateoptiontype ' \rceil, row \rceil ' optionstrike ' \rceil \rceil = \lfloor \text{row} \rfloor '
              optionvol'],
                        row \lceil ' optionopenint ' \rceil, row \lceil '
                            option closing price ' | )def \; getOption (df) :""" get vol and sp500 today price for each day
     "" "
     optionDic = \{\}df. apply(lambda row: createOptionDict(row, optionDic)
         , axis=1)return optionDic
optionDic = getOption(optional)\# In [7]:\#add \ sp500 \ yes\terday's \ and \ last \ week's \ pricedef prevPrice1d (row, priceDic):
     i = 1;while (i < 5):
         if priceDic.has_key((row['todaydate']-datetime.
              time delta (i)) . str fit time ("%B..\%d, .%Y") :return priceDic [(row ['todaydate']-datetime.
                  time delta(i)). strftime ("%B\mathcal{A}, \mathcal{A}'")]
         else :
              i+1return 0
def prevPrice1week (row, priceDic):
     i = 7:
     if priceDic.has_key((row['todaydate']-datetime.
        time delta(i)). strftime ("\%B\%d, \%Y"):
         return priceDic [(row ['todaydate']-datetime.
              time delta(i)). strftime ("%B\mathcal{A}, \mathcal{A}'")]
    return 0
```

```
def addPrevPrice(df, priceDic):
     \begin{array}{cccccccccc} " " " add \textit{ s}\&p \textit{ price of previous n days to data frame} \end{array}"""
     prvPrice = df.apply(lambda row: prevPrice1d(row,
         priceDic), axis=1)df['sp1d'] = prvPriceprvweekPrice = df.\text{apply}(lambda row: prevPrice1week)
         row, priceDic), axis=1)df['sp1w'] = prvweekPrice
```
addPrevPrice (optiondata, priceDict)

```
\# In [8]:
```

```
# add option 's yesterday and last week 's vol, openint and
    closing price
```

```
def prevOption1d (row, optionDic):
    i = 1;while (i < 5):
         if optionDic.has_key((\text{row} | 'todaydate' ] – datetime
             . time delta(i), row \lceil 'settledate' \rceil, row \lceil '
             optiontype '], row['optim strike']) :
              return optionDic ((row['todaydate'] -date time. time delta(i), row ['settledate'],
                  row \lceil ' optiontype ' \rceil, row \lceil ' optionstrike '\rceil) \rceilelse :
             i \neq 1return −1
def prevOption1w (row, optionDic):
    i = 7;if optionDic.has_key((row['todaydate'] - datetime.
        time delta(i), row ['settledate'], row ['optiontype'],
        row \lceil ' optionstrike ' \rceil) :
         return optionDic [ ((row ['todaydate'] – datetime.
             time delta(i)), row ['settledate'], row ['
             option type', row['optimistic']return −1
def addOptionDay (df, optionDic):
```

```
# add option volume of previous n days to dataframe
prevoptionday = df. apply(lambda row: prevOption1d(row
   , optionDic), axis=1)
```

```
#print prevoption day. head (20)
df['volopenint\%closing1d'] = prevoptiondayprevoptionweek = df.apply(lambda row: prevOption1w(
   row, optionDic), axis=1)
df['volopenint\% closing1w'] = prevoptionweek
```

```
addOptionDay( optiondata, optionDic)
option data.to_c s v ("optionalata1", index=False)
```

```
# #\# # some analysis
```

```
\# In [9]:
```

```
# select options that whose today's 500 price is within
    30 of strike price
within 30 d at a = option d at a a \succeq a bs (option d at a . t o d a y _s p _price -
     option data. optionstrike \leq=30]
within 100 d at a = option d at a \vert abs (option d at a . t o d a y _s p _price
    - optiondata.optionstrike \leq 100print within 100 data. describe ()
print within 30 d at a . describe ()
```

```
print optiondata. describe ()
```

```
haslastweek = within 30 data [within 30 data ['volopenint%
   closing 1 \text{w'} = -1
```

```
h a slast week. describe ()
```

```
# Summary#
# At first, we have 55139 rows;#
# There are 49326 options whose price is within 100 of
    \emph{strik}e\emph{price} ;
#
\# 18479 options whose price is within 30 of strikeprice;
#
\# Out of 18479 options, 10367 of them don't exist exactly
     one week before
```
 $# In [10]:$ 

 $#$  add closing price, vol and open interest of yesterday  $def$  closing  $1 day (row):$ 

```
if row ['volopenint%closing1d'] = -1:
```

```
return row ['optionclosingprice']
    else:
         return row ['volopenint%closing1d'][2]
def addClosing1d(df):
     """ yesterday's closing price
     ,,,,
    prvPrice = df.apply(lambda row: closing1day(row),
        axis = 1)df['closure1 day'] = prvPricedef vol1day (row):
    if row['volopenint\% closing1d'] == -1:return row ['optionvol']
     else :
         return row | 'volopenint%closing1d ' \vert\vert\vert0 |
def addvol1d(df):
     \label{eq:constr} """~~y \,e \,s \,t \,e \,r \,d \,a \,y \, \ 's \  \  \, volume"""
    prvVol = df.\napply(lambda row: vollday(row), axis=1)df['vollday'] = prvVol\#df['prevPrice1d'].hist()def opint 1day (row):
     if row ['volopenint%closing1d'] = -1:
         return row [ ' option open in t ' ]
    else :
         return row ['volopenint%closing1d'][1]
def \ addopint1d (df) :""" y e s t e r d a y ' s volume
     " " "
    prvopen = df.\text{apply}(lambda row: opint1day (row), axis
        =1)df['opint1day'] = prvopen\#df / 'prevPrice1d'. h i s t ()
def addYesterdayData(df):
    addClosing1d (df)addvol1d (df)
    addopint1d(df)
```
addYesterdayData (within 30data)

```
\# In [11]:
```

```
# add closing price, vol and open interest of lastweek
def \ closing1w (row):if row ['volopenint%closing1w'] = -1:
          return row [ 'closing 1 day ']
     else:
          return row | 'volopenint%closing1w' | [2]
def addClosing1w(df):
     " " " " las t week's \ classing \ price"""
     prvPrice = df.apply(lambda row: closing1w(row), axis
         =1)df['closure1w'] = prvPricedef vol1w(row):
     if row ['volopenint%closing1w'] = -1:
          return row \lceil ' vol1day ' \rceilelse :
          return row \lceil ' volopenint%closing 1w ' \lceil [0]
def addvol1w(df):
     \label{eq:constr} \begin{array}{lll} \textit{""} & \textit{l} \textit{as} \textit{t} & \textit{week} \textit{'} \textit{s} & \textit{volume} \end{array}"""
     prvVol = df.appendy(lambda row: vol1w(row), axis=1)df['vol1w'] = prvVoldef opint1w (row):
     if row ['volopenint%closing 1w'] = -1:
          return row [ 'opint1day']
     else :
          return row ['volopenint%closing1w'][1]
def \text{ addopint1w}(df):
     """ y e s t e r d a y ' s open i n t e r e s t
     """
     prvopen = df. apply(lambda row: opint1w(row), axis=1)
     df' opint1w' | = prvopen
\text{def } addLastWeekData(df):
     addClosing1w ( df )addvol1w (df)
     addopint1w({df})
```
 $addLastWeekData(within30 data)$ 

 $\# In [12]:$ 

 $print$  within 30 d at a . describe ()

 $# we found that distribution of top 25\% vol are 0 which$ means they may not be stable. So we ignore features  $related$  to  $vol$ 

 $\# In [13]:$ 

```
\#add\;ratios\;for\; closing\; price\; and\; openinterest: \;todayprice/ yesterday price and today price/ last week's
    p r i c e
```
- $#$  if the option doesn't exist one week before, the ratio will be the same as today  $price/yesterdam's price$
- $def \nclosing 1 davratio (row):$ return row | ' option closing price '  $|$  / row  $|$  ' closing 1 day '  $|$
- $def \ add Closing1d ratio(df)$ : prvPrice =  $df.\text{apply}$ (lambda row: closing1dayratio (row  $), \text{ axis}=1)$  $df['closure1dayratio'] = pyPrice$
- $def$  opint  $1$  day ratio (row): return float (row ['optionopenint']) /row ['opint1day']

 $def \ addopin t1dratio(df)$ : prvopen =  $df.\napply (lambda row: opint1dayratio(row),$  $axis = 1)$  $df['opint1 day ratio'] = prvopen$  $\#df / 'prevPrice1d'$ . h i s t ()

```
def \nclosing 1 w ratio (row):return row | 'optionclosing price ' |/row| 'closing 1w' |
```

```
def \ add Closing1w ratio(df):
     " " " " last week's closing price""""
```

```
prvPrice = df.appendy(lambda row: closing1wratio(row),axis = 1)df['closure1wratio'] = prvPricedef opint 1 wratio (row):
     return float (row['optionopenint'])/row['opint1w']def addopint1w(df):
    prvopen = df.\text{apply}(lambda row: opint1wratio (row),
        axis = 1)df['opint1wratio'] = prvopendef addRatio ( df):
    addopint1w({df})addClosing1wratio (df)addopint1dratio(df)add Closing1dratio(df)addRatio(within30 data)\# In [14]:# the keck whether result is rightprint within 30 d at a . count ()
print within 30 data [within 30 data ['closing 1 wratio'] =within 30 d ata ['័closing1 day ratio']. count ()
# this is consistent with "And there are 10367 of them"that does n't exists exactly one week before"
\# In [1 5]:#remove unrelated columns
clean data = within 30 data. drop (['option high price', 'optionlowprice ', 'optionvol ', 'volopenint%closing1d ',
                                    v_{\rm{volopenin}} : v_{\rm{colosing}} 1 w v_{\rm{rel}}\alpha closing 1 day', 'vol1 day',
                                       ' opint 1day', 'closing 1w',
                                   'vol1w', 'opint1w'], axis
                                       =1)clean data = clean data [clean data ['sp1d']!=0]clean data = clean data [clean data] 'splw' ]!=0]cleandata.describe()
```

```
10
```

```
# ### group o p t i o n s b el o n g t o same ( t o d ay ' s d a t e and
     set the ment\_\textit{date})
```
- $# If we use 20 options in a row, there will be only 109$  $\emph{observations and 203 features}, so I combine top 15$ options for each pair
- $# 1.$  Next, we are going to put the first 15 options that has strike price closest to today's sp500  $corresponding$  to the same (today date, settlement date ) in one row according to  $following\ steps$ :
- $\# 2.$  sort data according to their absolute value of (  $\textit{strike price} - \textit{today's sp500 price}$
- $# 3.$  create a dictionary, whose key is (today date, settlement date) pair and value is a list of our interested feature of each option. (suppose m vecor for each element)
- $# 4.$  add each option in the dictionary.
- $# 5.$  adjust each dict value to include 15 options
- $# 6.$  sort data accoridng to settledate and if settledate are the same, sort the data based on today's date.

```
##
```
 $\# In [16]:$ 

```
def getOptionType ( row ) :
     if row \lceil ' optiontype ' \lceil = \lceil put ' :
         return 0
     else :
         return 1
def changeType(df):
     df['type'] = df.appendy(lambda row: getOptionType(row),
          axis = 1)df[ ' optiontype ' ]=df[ ' type ' ]
```

```
def diffStrikeSp500 (row):
    return abs(row['optim strike'] - row['today_sp_price']def \; sortAbs(df):
    df['abs'] = df.appendy(lambda row: diffStrikeSp500(row), axis = 1return df. sort_values (by = 'abs')
```

```
changeType (clean data)clean data = sortAbs (clean data)\# In [18]:def addToDict(row, option dict):if optiondict.has_key((row['todaydate'],row ['
           sett ledate '] ) :
            if len ( option dict ((row['todaydate'].row['set the date ' ] ) ] != 15:
                  optiondict [(row['todaydate'], row ['settledate'
                       ]) ]. extend (\lceil \text{row} \rceil 'optiontype' \rceil, row \rceil 'optionstrike' \rceil,
                  row ['optionclosingprice'], row ['optionopenint
                        \left[\begin{array}{c}\rangle\end{array}\right],\text{row} \left[\begin{array}{c}\rangle\text{sp1d}\end{array}\right],\text{row} \left[\begin{array}{c}\rangle\text{sp1w}\end{array}\right],\text{row} \left[\begin{array}{c}\rangle\end{array}\right]opint1wratio',
                  row ['closing1wratio'], row ['opint1dayratio'],
                       row \lceil ' closing 1 d a y ratio ' \rceil )
      else:
            optiondict [(row['todaydate'],row['settledate'])]= \lceil \text{row} \rceil daystosettle ' \rceil, row \rceil settle sp price ' \rceil,
                 row \lceil 'today_sp_price ' \rceil, row \lceil 'optiontype' \rceil, row \lceil '
                 optionstrike'],
            row ['optionclosingprice'], row ['optionopenint'],
                 row \lceil 'sp1d ' \rceil , row \lceil 'sp1w ' \rceil, row \lceil 'opint1wratio '\rceil,
            row ['closing1wratio'], row ['opint1dayratio'], row ['
                 \lfloor \text{closing1} \cdot \text{dayeratio'} \rfloordef \; createDic(df):
      myDic =\}df.\text{apply} (lambda row: addToDict (row, myDic), axis=1)
      return myDic
myDic = createDic (clean data)\# In [19]:# adjust dictionary to include only 15 options
def adjustDic(myDict):
```

```
for k, v in myDict.items():
    if len(v) < 153:
        \#print \ len (myDict/k))del myDict [ k ]
```
else:  $myDict[k] = myDict[k][:153]$  $adjustDic(myDic)$  $df3 = pd$ . DataFrame. from  $_dict (myDic)$  $df4 = df3 \cdot T$  $df4 \text{ .} \text{ reset}\text{ .} \text{index}(\text{inplace} = \text{True})$  $df5 = df4$ . rename (columns={'level\_1': 'settledate', '  $level_0$  ': 'todaydate'})  $df5. to_c s v ("combined option 2", index = False)$ 

 $\# In[$   $]:$ 

```
def adjustDic(myDict):
    for k, v in myDict. items ():
         if len(v) < 153:
             \#print \ len (myDict/k))del myDict [ k ]
         else :
             myDict[k] = myDict[k][:153]adjustDic(myDic)df3 = pd. DataFrame. from _dict (myDic)df4 = df3 \cdot Tdf4 \text{ . reset\_index} (in place=True)df5 = df4. rename (columns={'level_1': 'settledate', '
```

```
level_0 ': 'todaydate' })
```

```
df5. to_c s v ("combined option 2", index = False)
```

```
# Summary:
```

```
# 1. df5 is after we combine options belong to same (
   today's\ date\ ,\ settle\ date)
```
- $# 2.$  clean data is optiondata before combining
- $# 3.$  After combining options belong to the same pair, we  $got$   $276$  rows and  $153$   $features$   $for$   $each$   $pair$   $column$ )  $#$

2.3 Training Phase

We train a random forest regressor on the clean data. First, divide training set and test set based on settlement date. If a option's

settlement date is before June 30, 2015 , we use it as training data; the rest will be used as test data.

Second, our target will be settlement day's SP500 price - today's SP500 price Third, features will be option type, option strike, option closing price, option high price, option low price, option open interest, SP500 price of yesterday , SP500 price of last week, open interest one week ratio, closing price one week ratio, open interest 1day ratio , closing price 1day ratio for each option and there are 15 options for each observation. Finally, we add days to settle and today's SP500 price to each observation.

Forth, training a random forest regressor against the data.

The performance of the training is: mean squared error for training set is 57.19 and the mean squared error for test set is 1742. Code:

Listing 2: Training

 $#$   $\#$   $Training$ 

```
# Random Forest Regression# 1. we divide trainig set and test set based on
      settlement date. If a option's settledate is after the
        half of 2015, we use it as test data;
      o the rwise, training data.
\# 2. Target: settlement day's sp500 price - today's
      sp500 p r i c e
\# X: \int' optiontype', 'optionstrike',
\# 'optionclosing price', 'option high price', '
      \begin{array}{cc} \textit{optionlowprice} \end{array}, \begin{array}{cc} \textit{optionopenint} \end{array},\# \qquad \qquad \frac{1}{2} \cdot \frac{1}{2} \qquad \qquad \frac{1}{2} \cdot \frac{1}{2} \qquad \qquad \frac{1}{2} \cdot \frac{1}{2} \qquad \qquad \frac{1}{2} \cdot \frac{1}{2} \qquad \qquad \frac{1}{2} \cdot \frac{1}{2} \qquad \qquad \frac{1}{2} \cdot \frac{1}{2} \qquad \qquad \frac{1}{2} \cdot \frac{1}{2} \qquad \qquad \frac{1}{2} \cdot \frac{1}{2} \qquad \qquad \frac{1}{2} \cdot\# 'ୁ<math>\nclosing 1 w ratio, 'opint 1 day ratio', '
      \begin{array}{cc} closing1\,day\,ratio\end{array}^\prime\end{array}\begin{array}{cc}for\quad each\quad option\quad and\quad['\,days\,tosettle\',\ '\,today\,so\_price\end{array}^\prime\', ' t o d a y _ s p _ p r i c e ' \vertbelong to the same (settledate, toadaydate) pair.
# 3. Train a random forest regressor
# In [22]:from sklearn ensemble import RandomForestClassifier
from sklearn import metrics
```
from sklearn. metrics import confusion\_matrix from sklearn.ensemble import RandomForestRegressor from date time import date time

```
# In [23]:
```

```
def target (row):
      return row \begin{bmatrix} 1 \end{bmatrix} – row \begin{bmatrix} 2 \end{bmatrix}def addTarget(df):
       " " " " target = settle price - today's price
```

```
t = df.\text{apply}(\text{lambda row}: \text{target}(row), \text{axis}=1)df['target'] = taddTarget( df5)# In [24]:mask1 = (df5['settledate'] < datatime .striptime('Jun.30...2015 -1:33PM', '%b \mathcal{A} \mathcal{A} \mathcal{A} \mathcal{A} : %\mathcal{W}_{\text{op}}' ))
training = df5. loc [mask1]mask2 = (df5['settledate'] > datetime.strptime('Jun.30.2015 - 1:33PM', '%b %d %Y %I:%M%p'))
\text{test} = \text{df5} \cdot \text{loc} [\text{mask2}]col\_list = list (df5)collist [4:155]x \exists l i s t = [0]x list . extend (collist [4:155])
X_{\text{-test}} = \text{test} \cdot \text{as\_matrix}(\text{x\_list})y_t test = test \cdot as_matrix(\{\dot{ }^\prime\ target \ \ddot{ }\})[\vdots,0]X_train = training.as_matrix(x_list)y-train = training. as matrix (\lceil'target']) \lceil:,0]
regres = RandomForestRegression(n_estimators=1000,max_f=1 sqrt", n-jobs = -1, oob score = True)
regres. fit (X_train, y_train)pred = regres.predict(X_test)print ("Mean_squared_error -- Test Set : 2%.6f"
  \% np. mean ((pred – y_test) ** 2))
# Explained variance score: 1 is perfect prediction
\text{print} ( 'Variance score : \% .2 f ' \% regres score (X test,
    y_t + e s t)pred_train = regress.predict(X_train)print("Mean_squared_error -- Training_Set: %0.6f"\% np. mean ( ( p r e d_t r a in - y_t r a in ) ** 2) )
# Explained variance score: 1 is perfect prediction
print('Variance\_score: \mathcal{A}.2f' % \text{regres.score}(X_train,y_train ))
```
"" "

```
# # # # performance analysis
```

```
# In 26:
```
 $\#$  scatter plot of real difference over prediction on test s e t import numpy plt.plot ( $\text{pred}$ ,  $y\text{-test}$ , ".")  $plt.ylabel('real-diff')$ 

plt.xlabel('test\_prediction')  $print$  numpy.corrcoef (pred, y\_test)

 $\# In [27]:$ 

```
# scatter plot of real difference over prediction on
    training \; setplt.plot (\text{pred\_train}, \text{y\_train}, ".")
plt. ylabel('real_diff')plt. xlabel ('training prediction')
print numpy.corrcoef (pred_train, y_train)
```
 $# In [28]:$ 

regres.oob\_prediction\_

 $# In [29]:$ 

```
pred_train
plt.plot (pred_train, regres.oob_prediction_, ".")
print numpy.corrcoef (pred_train, regres.oob_prediction_)
```
2.4 Strategy

There are three strategies that we implemented in the project. First, normal strategy.

Suppose we predict the difference between settlement date's price and today's SP500 price is larger than 0, we will sell all the put options whose strike price is lower or equal to today's SP500 price. If our prediction turns out to be right, we will make money by selling this option because this option will expire worthless at the end. On the other hand, if we predict the difference will be negative, we will sell call options whose strike price is equal or larger than today's SP500 price.

Second, a more restrictive strategy.

Suppose we predict the difference between settlement date's price and today's SP500 price is larger than 0, and we name it d. We will sell all the options whose strike price is lower or equal to  $(today's SP500 price - d)$ . And vice versa if the prediction is negative. In this way, we are more guaranteed that the profit of trading options should be positive because it gives us some error space for the prediction.

Third, trade as much as possible strategy

In this strategy, we will also consider the price of an option. Therefore, if we are selling an option, as long as the price of the option can cover the trading loss, we will sell the option. And if we are buying an option, we need to guarantee that the profit we make at the settlement date must be more that the option price. So suppose we predict the difference between settlement date's price and today's SP500 price is larger than 0, we will sell a put option if its strike price is lower of equal to  $(todaySp500price+option closing price)$ . And if we predict the difference will be negative, we will sell a call option if its strike price is above  $(todaySp500 price-option closing price).$ 

Code:

```
Listing 3: Strategies
# # Strategies
# # # A d p re\,d i c t o t e s e t\# In [31]:\# get dictionary for ((today's date, settlement's date):
     p \, re \, d \, i \, c \, t \, i \, o \, n)
def \; createPredDict(row, pred_dict):if not pred_dict.has_key((row['todaydate'],row ['
          set the date ' | ) :
           \text{pred\_dict} \left[ \left( \text{row} \left[ \text{'todaydate'} \right], \text{row} \left[ \text{'settledate'} \right] \right) \right] =row [ ' pred ' ]
def \; getPredict(\; df):""" get predition for each today's date and settledate
     """
     \text{prediction} = \{\}df. apply(lambda row: createPredDict(row, prediction),
           axis = 1)return prediction
predAll = numpy.append(pred_train, pred, axis=0)
```
 $df5$  ['pred'] = predAll.tolist()

 $predDict = getPredict(df5)$ 

```
# In [32]:
```

```
# get data frame for testing
mask3 = (cleandata['settledate'] > datetime.strptime('Jun-30 - 2015 - 1:33PM', '%b %d %Y %I: %M%p'))
\text{test df} = \text{clean data } . \text{ loc [mask3]}
```

```
# In [33]:
```

```
# add sp500 difference predction to each option
def \; getPred(row, pred_dict):
```

```
if pred_dict.has_key((row['todaydate'],row['
    s e t t l e d a t e ' ] ) ) :
    return pred_dict [(row['todaydate'], row ['
         set the date ' | ) |
else:
```

```
return 0
```

```
def changePred(df, pred_dict):
    pred0 = df.\text{apply} (lambda row: getPred (row, pred_dict),
         axis = 1)df['pred'] = pred0
```

```
changePred(test df, predDict)
```

```
# ## First Strategy
```

```
# In [34]:
```

```
\text{test df} [\text{ 'pl }'] = 0def \text{compPL}(\text{row}, \text{pred\_dict}, \text{multiplier}):
     if row . pred = 0:
          return 0
     else :
          if row.pred > 0:
               if row . optionstrike \leq row . today_sp_price and
                     row optiontype = 0: \#putif row. settle_sp_price > = row.
                         optionstrike:
```

```
#print row. optionclosingprice
                      return row. optionclosingprice*
                          multiplier
                  else :
                      # print row. optionclosing price +
                          multiplier * (row.settle_sp_price- row. optionstrike)
                      return row. optionclosingprice*
                          multiplier + multiplier * (row.
                          set the_sp_price - row. optionstrike\lambdaelif row.pred < 0:
              if row. optionstrike \geq row. today_sp_price and
                  row optiontype = 1: \#callif row. settle_sp_price \leq row.
                      optionstrike:
                      #print row. optionclosingprice
                      return row . option closing price *
                          multiplier
                  else :
                      #print row. optionclosingprice -multiplier * (row.settle\_sp\_price- row. optionstrike)
                      return row . option closing price *
                          multiplier - multiplier * (row.set the_sp_price - row. optionstrike\left( \right)else:
             return 0
def getPl(df, pred_dict):p10 = df.\napply (lambda row: compPL(row, pred_dict, 1),axis = 1)df['pl'] = pl0getPl(testdf, predDict)\text{testdf}[\text{'}p1\text{'}].\text{fillna}(0,\text{ inplace=True})# In [35]:# result of first strategy
positive df = test df\n  neagtived f = test dfpositived f = \text{testdf} [ test d f . pl \geq 0]
```
 $negatively = testdf [testdf.pdf$   $> 0$ 

```
# In [37]:
print n egatived f. describe ()print positived f. describe ()
print " profit\_is\_" + str(positivedf['pl'] .sum() )print "\frac{\cos s - is - " + str(negative df['p'] . sum())# testdf is all the options that we are going to trade.
## putdf are put options and calldf are call options
#
# generate scatter points for put and call option where x
     axis is prediction and y is profit
# In [39]:interestedDf = testdf\text{interestedDf} = \text{testdf} [\text{testdf}, \text{pl}!=\!0]putDf = interestedDf [interestedDf.optiontype = 0]
\text{callDf} = \text{interestedDf}[\text{interestedDf}.\text{optiontype} == 1]\# In (40):print putDf. describe ()
print callDf.describe()
\# In [41]:plt.scatter (putDf['pred'], putDf['pl'])
\# \ In \ [4 \ 2]:plt.scatter (callDf['pred'], callDf['p1']# # # Second Strategy# In [43]:
```
20

 $\,\mathrm{testdf2}\ =\ \mathrm{testdf}$ 

```
\text{test df2} \vert '\text{pl} '\vert = 0def \text{ compl}L(row, pred_dict, multiplier):
    if row . pred = 0:
         return 0
    else :
         if row. pred > 0:
              if row . optionstrike \le row . today_sp_price -
                 row . pred and row . optiontype = 0:
                  if row \text{settle}-sp-price \geq row.
                      optionstrike:
                       #print row. optionclosingprice
                       return row. optionclosingprice*
                           multiplier
                  else :
                       #print row. optionclosingprice +
                           multiplier * (row.settle\_sp\_price)- row. optionstrike)
                       return row. optionclosingprice*
                           multiplier + multiplier * (row.
                           set the_sp_price - row. optionstrike\left( \right)elif row.pred < 0:
              if row . optionstrike >= row . today _sp_price –
                 row. pred and row. optiontype = 1:
                  if row settle_sp_price \leq row.
                      optionstrike:
                       #print row. optionclosingprice
                       return row. optionclosingprice*
                           multiplier
                  else:
                       #print\ row.\ option\ closing\ principle -multiplier * (row.settle \, \, sp \, \, \cdot \, price- row. optionstrike)
                       return row. optionclosingprice*
                           multiplier - multiplier * (row.set the_sp_price - row. option strike\lambdaelse :
             return 0
def \; getPl(df, \; pred_dict):p10 = df.\napply (lambda row: compPL(row, pred_dict, 1),axis = 1)df['pl'] = pl0
```

```
getP1(testdf2, predDict)\text{testdf2} ['pl']. fillna (0, \text{ in place=True})# # # * result of second strategy
\# In [44]:positive df2 = test df2neagtived f2 = test df2positived f2 = \text{testdf2} [ test d f 2 . pl > 0]
negatively = test df2 [test df2.pl < 0]print negativedf2.describe()
print positived f2. describe ()
print " \text{profit} is -" + \text{str}(\text{positivedf2} [ ' \text{pl} ' ] . \text{sum}())print "\text{loss} \text{ is } \text{-}" + \text{str}(\text{negative df2} [ ' \text{pl} ' ] . \text{sum}())# ## # separate analysis of call and put option\# In [46]:interestedDf2 = testdf2\text{interestedDf2} = \text{testdf2} [\text{testdf2} \cdot \text{pl}!=0]putDf2 = interestedDf2 [interestedDf2.optiontype = 0]
call Df2 = interested Df2 [interested Df2 . option type = 1]
\# \ In \ [47]:
## scatter plot of put options' prediction over its P&l
plt.scatter (putDf2 ['pred'], putDf2 ['pl'])
\# In [48]:# scatter plot of call options' prediction over its P6l
plt.scatter (callDf ['pred'], callDf ['pl'])
# # # # analysis based on the days to settle date\# In [50]:X_{\text{-test}} = \text{test} \cdot \text{as\_matrix}(x_{\text{-list}})
```

```
y_t test = test \cdot as_matrix([ 'target ' ] ) [ : , 0 ]X_train = training.as_matrix(x_list)y_train = training.as_matrix([ 'target ' ] )[:, 0]pred = regres.predict(X_test)pred_train = regress.predict(X_train)# In [51]:# convert X_test, y_test, pred to df
df6 = pd. DataFrame (X_test. tolist())
df6 [ ' real ' ] = y_test . to list ()
df6 [ 'pred' ] = pred.tolist ()# In [52]:\# get \ day\_difference \ listdef \; createDayDiffDict(row, dayList):if row[0] not in dayList:
        dayList.append(row [0])def getDayDiff(df):
    """ get vol and sp500 today price for each day
    """
    dayDiff = []df. apply(lambda row: createDayDiffDict(row, dayDiff),
         axis = 1)dayDiff.sort()return dayDiff
day DiffList = getDayDiff(df6)# In [53]:groups = df6 . groupby (0)fig, ax = plt.subplots()fig:syn title('Scatter.plot_group_by_day_of_difference',fontsize=15)ax \cdot margins (0.05)for name, group in groups:
    ax.plot (group.real, group.pred, marker='.', linestyle
       ='', ms=10, label=name)
```

```
ax \cdot legend()\# In [54]:# generate correlation group by day of difference one by
      one, calculate correlation coefficient
corrList = []def one DayDiff(key, df):
     df0 = dfdf0 = df [df[0] == key]fig = plt . figure ()plt.xlabel('real_value')
      plt. ylabel('prediction')plt.title ('plot_for_day_of_difference:_' + str(key),
            fontsize=10)
      plt.suptitle ('correlation_coefficient_is_'+ str (numpy
           . c or \text{r}\text{coef}\left(\text{df0}\left[\right.\text{ }^\prime\text{real'}\right],\text{df0}\left[\right.\text{ }^\prime\text{pred'}\right] \right) \left[\left.\left.\text{0}\right]\left[\left.\text{1}\right]\right) \right.,f ontsize = 8)
      plt.plot(df0['real'], df0['pred'], ".")
     return numpy \text{correct}(\text{df0} | \text{real'} | \text{df0} | \text{pred'} | \text{pred'} | [0] [1]def all DayDiff(df, dayList, corr):
     for d in dayList:
           res = oneDayDiff(d, df)corr.append(res)return corr
\text{corrList} = \text{allDayDiff}(\text{df6}, \text{dayDiffList}, \text{corrList})# # Third Startegy
\# In [56]:\text{testdf}[\text{ 'pl }'] = 0def \text{ compPL}({\text{row}, \text{ pred_dict}, \text{ multiplier}}):if row. pred = 0:
           return 0
     else:
           if row. pred > 0:
                 if row . optionstrike \langle row . today_sp_price +
                      row . option closing price and row . option type
                     = 0:
```

```
if row \text{settle} = \text{sp} - \text{price} > = \text{row}.
                      optionstrike:
                       #print row. optionclosingprice
                       return row. optionclosingprice*
                           multiplier
                  else :
                       #print row. optionclosingprice +
                           multiplier * (row.settle_sp_price- row. optionstrike)
                       return row. optionclosingprice*
                           multiplier + multiplier * (row.
                           s et t l e _s p _ p r i c e - row . o p t i on s t r i k e
                           \left( \right)elif row.pred < 0:
              if row . optionstrike >= row . today _sp_price -row . option closing price and row . option type
                  = 1:
                  if row.settle_sp_price \leq row.
                      optionstrike:
                       #print\ row.\ option\ closing\ing pricereturn row . option closing price *
                           multiplier
                   else :
                       #print row. optionclosingprice -multiplier * (row.settle_sp_price- row. optionstrike)
                       return row.optionclosingprice*
                           multiplier - multiplier * (row.set the_sp_price - row. optionstrike\lambdaelse :
              return 0
def \; getPl(df, \; pred\_dict):p10 = df.\text{apply} (lambda row: compPL (row, pred_dict, 1),
         axis = 1)df['pl'] = pl0\# In [58]:## result of third strategy
```
 $\# In [59]:$ 

 $getPl(testdf, predDict)$ 

```
test df['pl']. fillna(0, input a c e = True)interestedDf3 = testdf\text{interestedDf3} = \text{testdf} \left[ \text{testdf}, \text{pl} \right] = 0
```

```
\# In [60]:
```

```
positive df = interestedDf3positived f = interested Df3 [interested Df3 . pl \geq 0]
neg \text{ad} f = interested \text{D} f 3neg \, \text{and} \, f = \text{interested} \, \text{of} \, \text{and} \, \text{of} \, \text{and} \, \text{of} \, \text{of}
```
 $# In [61]:$ 

```
negadf.describe()
```
 $# In [62]:$ 

positived f. describe ()

 $# In [63]:$ 

```
def plSummary (df) :
     positive df = dfneagtived f = dfpositived f = df [df. pl > 0]negatively = df [df.pl < 0]print " profit\_is\_" + str(positivedf['pl'].sum()print "\text{loss} \text{-}\text{is } \text{-}" + \text{str}(\text{negatively } [\text{'pl'}].\text{sum}() )
```

```
interested Df3. describe ()
plSummary (interested Df3)
```

```
\# \# \# calculate sharpe ratio based on days to settle date
    and plot P&l distribution based on days to settle
   d at e
```
 $\# In [64]:$ 

```
# get\ day\_difference\ listdef \; createDayDiffDict(row, dayList):
```

```
if row . daystosettle not in dayList:
         dayList.append(row.daystosettle)def \; getDayDiff(df):
    dayDiff = []df. apply(lambda row: createDayDiffDict(row, dayDiff),
         axis = 1)dayDiff.sort()return dayDiff
day DiffList = getDayDiff(interestedDf3)\# In [65]:# draw pl distribution for each number of days
def plot Distribution(df):
    groups = df.groupby('days to settle')fig, ax = plt \cdot subplots()fig:splitle('Distribution\_plot\_group\_by\_day\_of\_difference', fontsize=15)
    ax \cdot margins (0.05)for name, group in groups:
         group. pl. plot (kind='kde', label=name)\#ax.plot (group.real, group.pred, marker = '.',
             l i n e s t y l e = '', ms=10, l a b e l=name)
    # Put a legend to the right of the current axis
    ax \cdot legend (loc='center \cdot left', bbox_to_anchor = (1, 0.5))p l ot D istribution (interested Df3)
\# \ In \{66\}:
def computeSharpeRatio (df):
    return df \lceil 'pl ' \rceil. mean ( ) / df \lceil 'pl ' \rceil. std ( )
\mathbf{def} \ \text{getSharpeRatio} (\mathrm{df}) :groups = df.groupby('days to settle')res = []for name, group in groups:
         tmp = computeSharpeRatio (group)res.append((name, tmp))
```

```
return res
```
 $SharpeList = getSharpeRatio(interestedDf3)$ print SharpeList

## 3 Experimental Evaluation

In this part, we are going to talk about the performance of these strategies and calculate the Sharpe Ratio of the winner grouped by the number of days to settle. Also, we will implement random strategies which means we random choose what we want to do with the option, either buy or sell or do nothing. Finally, we are going to prove the winning strategy is statistically different from a break-even strategy.

#### 3.1 The performance of three strategies

The test data we use to back-test these strategies is from June 30, 2015 to March [1](#page-27-0), 2017. By implement the first strategy<sup>1</sup>, we are trading 1184 out of 10389 options of different time. We are making money by trading 963 of them and we profit 10461. On the other hand, we are losing money by trading the remaining 221 of them, and we lose 7311.

Because of the second strategy<sup>[2](#page-27-1)</sup> is more restrictive, we are only trading 650 of them. And we are making 3592 by trading 529 of them and lose 4124 for trading the rest.

For the third strategy<sup>[3](#page-27-2)</sup>, we are expected to trade more of them. The total trading number is 1931, and the profit of 1477 of them 21016.59 and the loss of the rest is 14487.965.

From the above result, we have a reasonable guess that it might be advantages to take a short position for the option becasue most of the option will expire worthless which leads to the result that more trade makes more money.

3.2 Analysis of the winning strategy

To further analyze the winning strategy, we group the options we are trading by number of days to the settlement date draw their profit and loss distribution as follows.

<span id="page-27-0"></span><sup>&</sup>lt;sup>1</sup>Suppose we predict the difference between settlement date's price and today's SP500 price is larger than 0, we will sell all the put options whose strike price is lower or equal to today's SP500 price. On the other hand, if we predict the difference will be negative, we will sell call options whose strike price is equal or larger than today's SP500 price.

<span id="page-27-1"></span><sup>&</sup>lt;sup>2</sup>Suppose we predict the difference between settlement date's price and today's SP500 price is larger than 0, and we name it d. We will sell all the options whose strike price is lower or equal to  $(today's SP500 price - d)$ . And vice versa if the prediction is negative.

<span id="page-27-2"></span><sup>3</sup>So suppose we predict the difference between settlement date's price and today's SP500 price is larger than 0, we will sell a put option if its strike price is lower of equal to  $(todaySp500price + option closing price)$ . And if we predict the difference will be negative, we will sell a call option if its strike price is above (todaySp500price – optionclosingprice).

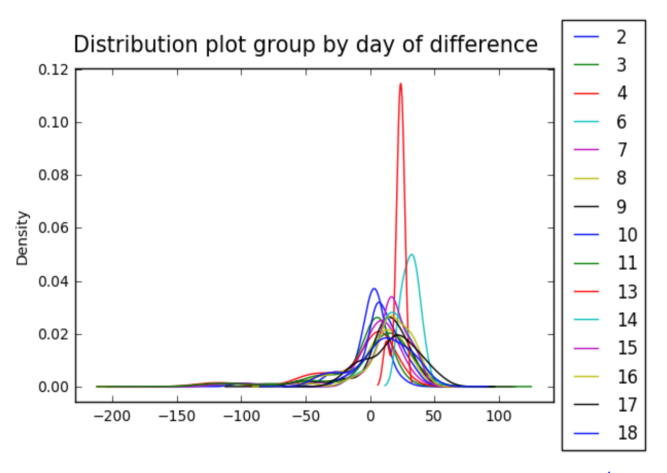

And then we calculate their Sharpe Ratio. The result<sup>[4](#page-28-0)</sup> is as follows:

(2, -0.16476283326599236), (3, -0.26149427421593485), (4, -0.3081070564303187), (6, 4.874166118930129), (7, -0.0017944492300422522), (8, 0.3207765376211285), (9, 0.5124990392622327), (10, 0.7570763248230924), (11, 0.06857511455022872), (13, 5.611222538009364), (14, 1.3293559450765022), (15, 1.3659055129805246), (16, 1.0628867689638228), (17, 0.891318428060952), (18, 0.42899266398168934)

From the distribution graph and Sharpe Ratio, we can see that when the number of days to settle date is 6 and 13, it has pretty good result.

#### 3.3 In comparison to random strategy

For the random strategy, we use the same test data from June 30, 2015 to March 1, 2017. For each different option, we randomly choose what we want to do with it, either buy or sell or nothing. Therefore the total number of trading would be 10461. We ran it ten times and record their total profit and loss. The result is : [-1194.1300000000128, -1595.6650000000084, 867.8349999999972, - 1407.7449999999967, 4137.859999999979, -389.21499999999946, -269.7950000000052, -299.6099999999954, 1946.4049999999875, 844.9649999999891]. From the result, we can see that random strategy is a break-even strategy.

Further, we ran one sample t test on random strategy and the winning strategy. The null hypothesis is that they are from the same distribution. The p value of the test is 1.4311431494958151e-09. Therefore, we can reject our null hypothesis. And we can conclude that our winning strategy is statistically different from a break-even strategy.

#### Code:

## Listing 4: Random Strategy

### $#$  # Comparison with Random Startegies

<span id="page-28-0"></span><sup>4</sup>The result is ordered according to the number of days to settle date. The first element in the tuple is number of days to settle date and the second number in the tuple is its corresponding Sharpe Ratio.

```
\# In [68]:# get a sample of random profit
import random
def getSamples (num, testdf):
    res = []i = 1while i \leq \text{num}:
        i \neq 1experiments1Df = testdfexperimentalDf['pl'] = 0experimentalDf['buyorsell'] = 0getBuy OrSell ( experimental Df, options)getP1(experimentaIDf)experimentalDf['pl'].fillna(0, inplace=True)res.append (experimental Df \lceil 'pl ' \rceil. sum())
        print " profit is \Box" + str ( experimental Df ['pl' ] . sum
            ()return res
# random choice either buy or sell or do nothing
options = [-1,1, 0]def getBuy OrSell (df, options):
    option = df. apply(lambda row: buyOrSell(row, options)
        , axis=1)df['buyorsell'] = optiondef buy Or Sell (row, options):
    return random. choice (options)
# <i>computer</i> p&l <i>based on the random choice</i>def compPL(row):
    if row buy or sell = 0:
        return 0
    elif row. buyorsell = 1:
        pl = -row. optionclosing price
        if row optiontype = 1:
             if row. optionstrike \langle row. settle_sp_price:
                 pl = pl + row.settle_sp_price - row.o ptionstrike
        else :
             if row. optionstrike > row. settle_sp_price:
```

```
pl = pl + row. optionstrike - row.
                      s e t t l e _s p _ p r i c e
         return pl
    else :
         pl = row. optionclosing price
         if row optiontype = 1:
              if row. optionstrike \langle row. settle_sp_price:
                  pl = pl - (row.settle_sp_p price - row.optionstrike)
         else :
              if row. optionstrike > row. settle_sp_price:
                  pl = pl - (row. \text{ options} \text{trike} - \text{row}.set the_sp_p price)return pl
def \; getPl(df):p10 = df.\text{apply} (lambda row: compPL (row), axis=1)
    df['pl'] = pl0sample = get Samples(10, testdf)\# In [69]:# test weather third strategy and random starategy are
   from the same distribution
from scipy stats import ttest_ind
# gen a list of PL from third strategy
def genStrategyList (res, num):
    i = 1reslist = []while i \leq \text{num}:
         i = i+1r e s l i s t . append ( r e s )
    return reslist
stra3 = genStrategyList(6529,10)# null hypothesis: third strategy and random starategy
    are from the same distribution; get p value
t \text{ test} \text{-ind} (sample, stra3)
```
## 4 Other trials

We tried to add some new signals to improve model performance. Therefore, we include Black Scholes price for each option and add current BS price over yesterday BS price and current BS price over last week's BS price for each option. And then use the same method as described above. The new model performance: mean squared error for training set is : 55.892807 and mean squared error for test set is 1739.970828.

Result of three Strategies:

1. First Strategy<sup>[5](#page-31-0)</sup>:

222 of the trades lose money and 953 of the trades make money. The total profit is 10493.435 and the total loss is 7498.215.

2. Second Strategy<sup>[6](#page-31-1)</sup>:

120 of the trades lose money and 537 of the trades make money. The total profit is 3713.18 and the total loss is 4314.365.

3. Third Strategy<sup>[7](#page-31-2)</sup>:

451 of the trades lose money and 1484 of the trades make money. The total profit is 21253.395 and the total loss is 15045.635.

Its Sharpe Ratio corresponds to the number of days to settle date. The result <sup>[8](#page-31-3)</sup>is as follows:<br>
(2, -0.14086094638020513), (3, -0.25058086176623678), (4, -0.29643507984297596),

(6, 4.8741661189301286), (7, -0.0017944492300422624), (8, 0.34091858016523513),

(9, 0.20686034370125145), (10, 0.88139022165351655), (11, -0.073704600255705202),

(13, 5.611222538009363), (14, 1.3293559450765033), (15, 1.3659055129805246),

(16, 1.0628867689638228), (17, 0.89131842806095229), (18, 1.1451755335026925)

#### Listing 5: Other Trials

 $\#$  coding: utf-8

 $\# In [1]:$ 

import scipy stats as ss

<span id="page-31-0"></span><sup>5</sup>Suppose we predict the difference between settlement date's price and today's SP500 price is larger than 0, we will sell all the put options whose strike price is lower or equal to today's SP500 price. On the other hand, if we predict the difference will be negative, we will sell call options whose strike price is equal or larger than today's SP500 price.

<span id="page-31-1"></span><sup>6</sup>Suppose we predict the difference between settlement date's price and today's SP500 price is larger than 0, and we name it d. We will sell all the options whose strike price is lower or equal to  $(today's SP500 price - d)$ . And vice versa if the prediction is negative.

<span id="page-31-2"></span><sup>&</sup>lt;sup>7</sup>Suppose we predict the difference between settlement date's price and today's SP500 price is larger than 0, we will sell a put option if its strike price is lower of equal to  $(todaySp500price + option closing price)$ . And if we predict the difference will be negative, we will sell a call option if its strike price is above (todaySp500price – optionclosingprice).

<span id="page-31-3"></span><sup>&</sup>lt;sup>8</sup>The result is ordered according to the number of days to settle date. The first element in the tuple is number of days to settle date and the second number in the tuple is its corresponding Sharpe Ratio.

```
import numpy as np
import pandas as pd
import matplotlib as mpl
import matplotlib . pyplot as plt
import datetime
# In [2]:# black scholes formula
def d1(S0, K, r, sigma, T):
    return (np. log (S0/K) + (r + sigma ** 2 / 2) * T) / (sigma
         * np. sqrt(T))def d2(S0, K, r, sigma, T):
    return (np \log(S0 / K) + (r - sigma**2 / 2) * T) / (sigma * np. sqrt(T))
def BlackScholes (type, S0, K, r, sigma, T):
    if type = 'call':
         return S0 * ss.norm.cdf(d1(S0, K, r, sigma, T)) –
              K * np.exp(-r * T) * ss.norm.cdf(d2(S0, K, r,sigma, T))
    else:
         return K * np. exp(-r * T) * ss. norm. cdf(-d2(S0, K)r, r, signa, T) ) − S0 * ss.norm.cdf(-d1(S0, K,
             r, sigma, T))
# In [3]:def readToDataFrame (input ) :
     """ read data from input path and return dataframe
        where settle date and todaydate is transfferd to
        d a t e time format
     """
    optiondata = pd. read_table (input, delimiter = ",")
    \text{todaydate\_tmp} = [\text{pd}. \text{ datetime}. \text{strip}(\text{str}(x), \sqrt{\%T/m}]\]') for x in optiondata.todaydate]
    option data. to day date = today date\_tmp\text{settledate\_tmp} = [\text{pd}. \text{ datetime}. \text{strip}(\text{str}(x), \sqrt{W} \text{m} \text{m})d') for x in optiondata.settledate]
    optional at a.settledate = settledate\_tmpreturn optiondata.drop_duplicates()
option data = readToDataFrame("relevant options2")
```

```
# In [4]:# set risk free rate as 0.01
\int optiondata [\int r f r \int ] = 0.01
optionalata['bs'] = 0# In [5]:## sp500 1month realized index as volatility
voldata = pd. read_table('vol2', delimiter = "\t")
v oldata ['Date'] = pd. to\_datetime(voldata['date'])\# In [6]:\text{voldata} ['todaydate'] = voldata ['Date']
options = pd.merge(optionalata, voldata, on='todaydate',how='left')
myoptions = optionsmyoptions = options \lceil options \lceil 'vol'\rceil>0]
myoptions = myoptions drop('date', 1)myoptions = myoptions.drop('Date', 1)\# In [7]:def set BS(df):
    Price = df.\text{apply}(lambda row: BlackScholes(row['
        {\tt optiontype'}], {\tt row}['today_sp_price'], {\tt row['}optionstrike '], row ['rfr'], row ['vol'] /100, row [
        ' d ay s t o set the ' ]/252), axis = 1)
    df [ 'bs' ] = PricesetBS ( myoptions )
myoptions = myoptions.dropa()# In [8]:plt.scatter (myoptions ['optionclosingprice'], myoptions ['bs
    ' \vert \vertplt. xlabel('closure')plt. ylabel('bs')plt.show()
```

```
np. corrcoef (myoptions ['option closing price'], myoptions ['bs
    '])
```

```
\# In [9]:
```

```
myoptions [ 'bratio'] = (myoptions [ 'option closing price'] -myoptions [ 'bs' ] ) / myoptions [ 'option closing price' ]
```

```
# In [10]:
```

```
# \, create \, dictionary \, to \, store \, every day's \, sp500 \, pricedef \; createPriceDict(row, \; pricedict):if not pricedict.has_key(row['todaydate'].strftime("%
        B_{\sim}%d, \mathcal{N}" ) :
         pricedict [row ['todaydate'].strftime("%B_%d,_%Y")]
              = \text{row} [ ' today_sp_price ' ]
def \; getPrice (df) :""" get vol and sp500 today price for each day
     """
    price = \{\}df.apply(lambda row: createPriceDict(row, price),
        axis = 1)return price
```

```
priceDict = getPrice (myoptions)
```

```
# In [12]:
```

```
# \, create \, dictionary \, to \, store \, every \, option's \, volumn, \, openinterest rate, closing price, bsprice
def\; createOptionDict(row, optdict):if not optdict.has_key((row['todaydate'],row['
          settledate' \vert, row \vert' optiontype' \vert, row \vert' optionstrike'
         |) ) :
          opt dict ((row['todaydate'],row['settledate'],row['settledateoptiontype ' \vert, row \vert ' optionstrike ' \vert) \vert = (row \vert '
               option vol',
                          row \lceil ' optionopenint ' \rceil, row \lceil '
                               option closing price ' \vert, row \vert 'bs ' \vert)
def \; getOption (df) :""" get vol and sp500 today price for each day
```

```
"""
    optionDic = \{\}df. apply(lambda row: createOptionDict(row, optionDic)
        , axis=1)return optionDic
optionDic = getOption (myoptions)\# In [13]:\#add \ sp500 \ yes\terday's \ and \ last \ week's \ pricedef prevPrice1d (row, priceDic):
    i = 1;while (i < 5):
         if priceDic. has_key ((row['todaydate']-datetime.time delta(i)). strftime ("\%B\%d, \%Y"):
             return priceDic [(row ['todaydate' ]-datetime.
                 time delta(i)). strftime ("%B \mathcal{A}, \mathcal{A}Y")]
         else :
             i+1return 0
def prevPrice1week (row, priceDic):
    i = 7;
    if priceDic.has_key((row['todaydate']-datetime.
        time delta(i)). strftime ("\mathcal{B}\mathcal{A}, \mathcal{A}\mathcal{B}]:
         return priceDic [(row['todaydate']-datetime.]time delta(i)) . str fit time("%B\%d, \%Y")return 0
def addPrevPrice (df, priceDic):
    " " " add $66p$ price of previous n days to data frame"""
    prvPrice = df.\text{apply}(lambda row: prevPrice1d (row,
        priceDic), axis=1)df['sp1d'] = prvPriceprvweekPrice = df.\text{apply}(lambda row: prevPrice1week)
        row, priceDic), axis=1)
    df['sp1w'] = prvweekPrice
```
addPrevPrice (myoptions, priceDict)

 $\# In [14]:$ 

```
# add option 's yesterday and last week 's vol, openint and
     closing price
def prevOption1d (row, optionDic):
    i = 1;
    while (i < 5):
         if optionDic.has_key((row['todaydate'] - datetime. time delta (i), row \lceil 'settledate ' \rceil, row \lceil '
             option type', row['optimistic']):
             return optionDic [( (row ['todaydate'] -
                 datetime.timedelta(i)), row ['settledate'],
                 row \lceil ' optiontype ' \rceil, row \lceil ' optionstrike '\rceil) \rceilelse :
             i + = 1return −1
def prevOption1w (row, optionDic):
    i = 7;
    if optionDic.has_key((row['todaydate'] - datetime.
        time delta(i), row['settledate'], row['optimative',row \lceil ' optionstrike ' \rceil) :
         return optionDic [ ((row ['todaydate'] – datetime.
             time delta(i)), row['setledate'], row['optiontype' \vert, row \vert' optionstrike' \vert) \vertreturn −1
def \; addOptionDay( df, \; optionDic):# add option volume of previous n days to dataframe
    prevoptionday = df. apply(lambda row: prevOption1d(row
        , optionDic), axis=1)
    #print prevoption day. head (20)
    df['volopenint\%closing1d'] = prevoptiondayprev optionweek = df. apply(lambda row: prevOption1w(
        row, optionDic), axis=1)
    df['volopenint\%closing1w'] = prevoptionweek
```
 $addOptionDay (myoptions, optionDic)$ 

 $\# In [1 5]:$ 

 $# \,\,\textit{select} \,\,\textit{options} \,\,\textit{that whose today's 500 price is within}$ 30 of strike price within 30 d at a = myoptions  $\mathbf{[abs(myoptions.today_sp_price -}$ myoptions . optionstrike  $\leq$  =30] within 100 data = myoptions  $[abs(my)$  options . today\_sp\_price myoptions . optionstrike  $\leq$  =100]  $print$  within 100 data. describe ()  $print$  within 30 d at a . describe () has last week = within 30 d at a [ within 30 d at a [ 'volopenint  $\%$ closing  $1 \text{w'} = -1$ ] h a slast week. describe ()

```
\# In [17]:
```

```
# add closing price, vol and open interest and bs price
    of yesterday
def closing 1 day (row):if row ['volopenint%closing1d'] = -1:
           return row ['optionclosingprice']
     else:
           return row [ 'volopenint%closing1d ' [2]def \ addClosing1d(df):
      \label{eq:constr} """~~y \, e \, s \, t \, e \, r \, d \, a \, y \, 's \, ~~c \, l \, o \, s \, i \, n \, g \, ~~p \, r \, i \, c \, e"""
     prvPrice = df.apply(lambda row: closing1day(row),
          axis = 1)df['closing1 day'] = pyPricedef vol1day (row):
     if row['volopenint\% closing1d'] = -1:return row [ 'optionvol']
     else:
           return row | 'volopenint%closing1d' \vert\,\vert\,0\,\vertdef addvol1d(df):
     \begin{array}{lll} \textit{""}\textit{""}\textit{y} \textit{esterday 's} & \textit{volume} \end{array}" " "
     prvVol = df.\napply(lambda row: vollday(row), axis=1)df['vollday'] = prvVol\#df / 'prevPrice1d'. h i s t ()
def opint 1day (row):
     if row ['volopenint%closing1d'] = -1:
```

```
return row [ ' option open in t ' ]
    else:
         return row | 'volopenint%closing1d ' \vert [1]
def addopint1d(df):
    """ y e s t e r d a y ' s volume
     " " "
    prvopen = df.\text{apply}(lambda row: opint1day (row), axis
        =1)df['opint1day'] = prvopen\#df['prevPrice1d']. hist()def bs1day (row):
    if row ['volopenint%closing1d'] = -1:
         return row ['bs']
    else:
         return row | 'volopenint%closing1d ' \vert [3]
def addbs1d(df):
    """ y e s t e r d a y ' s b s
     " " "
    prvbs = df. apply(lambda row: bs1day(row), axis=1)
    df['bs1day'] = prvbsdef addYesterdayData(df):
    addClosing1d (df)addvol1d(df)addopint1d(df)addbs1d (df)
addYesterdayData (within 30data)
\# In [18]:# add closing price, vol and open interest, and bs price
     of \; last weekdef \ closure{c}if row ['volopenint%closing1w'] = -1:
         return row [ ' closing 1 day ' ]
    else :
         return row | 'volopenint%closing1w' | [2]
```

```
def \ addClosing1w(df):
     " " " " last week's closing price""""
     prvPrice = df.apply(lambda row: closing1w(row), axis
         =1)df['closure1w'] = prvPricedef vol1w (row):
     if row ['volopenint%closing 1w'] = -1:
          return row [\prime\,\mathrm{vol}\,1\,\mathrm{day}\,\cdot\,]else:
          return row ['volopenint%closing1w'][0]
def addvol1w(df):
     \begin{array}{lllll} \textit{""}\textit{""}\textit{last} & \textit{week}\textit{'}s\textit{~volume} \end{array}"""
     prvVol = df.\napply (lambda row: vol1w(row), axis=1)df['vol1w'] = prvVoldef opint1w (row):
     if row ['volopenint%closing 1w' ] = -1:
          return row \lceil 'opint 1day' \rceilelse :
          return row | 'volopenint%closing1w' | [1]
def \text{ addopint1w}(df):
     """ last week's open interest
     """
     prvopen = df. apply(lambda row: opint1w(row), axis=1)
     df['opint1w'] = prvopendef bs1w (row):
     if row ['volopenint%closing1w'] = -1:
          return row [ 'bs1day ']
     else :
          return row | 'volopenint%closing1w' | [3]
def addbs1w(df):
     " " " " la st  week 's  bs"""
     prvbs = df. apply(lambda row: bs1w(row), axis=1)
     df['bs1w'] = prvbs\text{def } addLastWeekData(df):
```

```
addClosing1w ( df )addvol1w (df)
addopint1w({df})addbs1w (df)
```

```
addLastWeekData(within30 data)
```

```
# In [20]:
```

```
\#add \; ratios# if bs price = 0, ratio = 1
def closing 1 d a y ratio (row):
    return row ['optionclosing price '|/row ['closing 1 day']
def add Closing1dratio(df):
    prvPrice = df.appendy(lambda row: closing1dayratio(row)), \text{ axis}=1)df['closure1dayratio'] = pyPricedef bs 1d a y ratio (row):
    if (row['bs1day'] = 0):
         return 1
    return row \lceil 'bs ' \rceil / row \lceil 'bs1day ' \rceildef addbsldratio(df):
    prvPrice = df.apply(lambda row: bs1dayratio (row),
        axis = 1)df['bs1 day ratio'] = pyPricedef opint 1 dayratio (row):
    return float (row ['optionopenint'])/row ['opint1day']
def addopint1dratio(df):
    prvopen = df.\text{apply}(lambda row: opint1dayratio (row),
        axis = 1)df['opint1 day ratio'] = prvopen\#df / 'prevPrice1d'. h i s t ()
def \nclosing 1 w ratio (row):return row | 'optionclosing price ' |/row| closing 1w' |
def \ add Closing1wratio(df):
    " " " " last week's closing price"
```

```
"""
    prvPrice = df.apply(lambda row: closing1wratio(row),
         axis = 1)df['closure1wratio'] = prvPricedef opint 1 wratio (row):
     return float (row['optionopenint'])/row['opint1w']def \text{ addopint1w}(df):
    prvopen = df. apply(lambda row: opint1wratio(row),
        axis = 1)df['opint1wratio'] = prvopendef bs 1 wratio (row):
    if (row['bs1w'] == 0):
         return 1
    return float (\text{row} [ ' \text{bs} ' ] ) / \text{row} [ ' \text{bs}1w' ]def addbs1w(df):
    prvopen = df.\text{apply}(lambda row: bs1wratio (row), axis
        =1)
    df['bs1wratio'] = prvopen
```

```
def \text{addRatio}( df) :addopint1w({df})add Closing 1 wratio (df)
    addbs1dratio (df)
    addbs1w (df)
    addopint1dratio(df)add Closing1dratio(df)
```
 $addRatio(within30 data)$ 

 $# In [21]:$ 

```
#remove unrelated columns
clean data = within 30 data.\,drop\, (['option high price\',\,']optionlowprice ', 'optionvol ', 'volopenint%closing1d ',
                                      \cdots volopenint%closing1w \cdots,
                                           \alpha closing 1 day', 'vol1 day',
                                           ' opint 1day', 'closing 1w'
```

```
' vol1w', ' opint1w', ' r f r', '
                                     vol'], axis=1clean data = clean data [clean data['sp1d']!=0]clean data = clean data [clean data ['sp1w']!=0]cleandata.describe()
# # # group options belong to same (today's date andset the ment\ date)#
# 1. Next, we are going to put the first 15 options that
   has strike price closest to today's sp500
   corresponding to the same (today date, settlement date
   ) in one row according to following\ steps:
\# 2. sort data according to their absolute value of (
   \textit{strike price - today's sp500 price})# 3. create a dictionary, whose key is (today date,
   settlement date) pair and value is a list of our
    interested feature of each option. (suppose m vecor for
    each element)
\# 4. add each option in the dictionary.
# 5. adjust each dict value to include 15 options
# 6. sort data accoridng to settledate and if settledate
   are the same, sort the data based on today's date.
# 7. \ \ \textit{save data to file}# In [22]:def getOptionType ( row ) :
    if row \lceil ' optiontype ' \lceil = \lceil put ' :
        return 0
    else :
        return 1
def changeType(df):
    df['type'] = df.appendy(lambda row: getOptionType(row),
         axis = 1)df['optiontype'] = df['type']def diffStrikeSp500 (row):
    return abs(row['optimistic'] - row['today_sp_p price']
```
,

```
def \; sortAbs(df):
```

```
df['abs'] = df.appendy(lambda row: diffStrikeSp500(row), axis = 1
```

```
return df. sort_values (by = 'abs')
changeType (clean data)clean data = sortAbs (clean data)# In [23]:def addToDict(row, option dict):
     if optiondict.has_key((row['todaydate'].row['sett ledate']) ):
          if len ( option dict ((row['todaydate'].row['set the date ' ] ) ] != 15:
               optiondict ((row['todaydate'],row['settledate')|) ]. extend ([row['optimtype'], row ['optionstrike'],
               row ['optionclosingprice'], row ['optionopenint
                    '\right], row [\;'\text{sp1d'}], row [\;'\text{sp1w'}], row [\;']opint1wratio',
               row ['closing1wratio'], row ['opint1dayratio'],
                   row \lceil ' closing 1 d a y ratio ' \rceil, row \lceil ' bs ' \rceil, row \lceil '
                   bs1 day ratio', row ['bs1 w ratio'])
     else:
          optiondict [(row['todaydate'],row['settledate'])]= \lceil \text{row} \rceil daystosettle ' \rceil, row \rceil ' settle sp price ' \rceil,
              row \lceil ' today_sp_price ' \rceil, row \rceil ' optiontype ' \rceil, row \rceil'
              optionstrike'],
          row ['optionclosingprice'], row ['optionopenint'],
              row \lceil 'sp1d ' \rceil , row \lceil 'sp1w ' \rceil, row \lceil 'opint1wratio '\rceil,
          row ['closing1wratio'], row ['opint1dayratio'], row ['
              \alpha closing 1 dayratio '], row ['bs'], row ['bs1dayratio'
              \vert, row \vert 'bs1wratio' \vertdef \; createDic(df):
     myDic =\{\}df.\napply (lambda row: addToDict(row, myDic), axis=1)return myDic
```
 $myDic = createDic (clean data)$ 

 $# In [81]:$ 

 $def$  adjustDic(myDict):

```
for k, v in myDict.items():
          if len(v) < 198:
              \#print \ len (myDict/k))del myDict[k]else:
              myDict[k] = myDict[k][:198]adjustDic(myDic)df3 = pd. DataFrame. from _dict (myDic)df4 = df3 \cdot Tdf4 \text{ .} \text{ reset}\_\text{index}(\text{inplace} = \text{True})df5 = df4. rename (columns={'level_1': 'settledate', '
    level_0': 'todaydate' })
df5 . to <math>\cos v ("combinedoption2", index=False)
\# In [88]:df5.shape
\# 1. df5 is after we combine options belong to same (
    today's\ date, settle\ date)# 2. clean data is optiondata before combining
# Summary:# After combining options belong to the same pair, we
     got 276 rows and 198 features for each pair (column)
# # Training# Random Forest Regression# 1. we divide trainig set and test set based on
    settlement date. If a option's settledate is after the
     half of 2015, we use it as test data;
    o the rwise, training data.
# 2. Target: settlement day's sp500 price - today's
    sp500 p r i c e
\# X: \int' optiontype', 'optionstrike',
\# 'optionclosing price', 'optionhigh price', '
    \begin{array}{ll} \textit{optional} \textit{own} \textit{price} \end{array}, \textit{ 'option} \textit{open} \textit{int}' \textit{',} \end{array}\# \frac{1}{3} s p1d, 's p1w', 'opint1w^{2}ra^{2} to',
\# 'closing1 w ratio', 'opint1day ratio', '\it closing1 day ratio', '\it bs1 day ratio', '\it bs1 way ratio' for each
    option and \left[\begin{array}{ccc} \n\end{array} \right] daystosettle ', 'today_sp_price']
                       for all options belong to the same (
```

```
s e t t l e d a t e , to a d a y d a t e ) p a ir.
# 3. Train a random forest regressor
\# \ In \{25\}:
from sklearn ensemble import RandomForestClassifier
from sklearn import metrics
from sklearn. metrics import confusion_matrix
from sklearn ensemble import RandomForestRegressor
from datetime import datetime
# In 26 :
def target (row):
      return row \lceil 1 \rceil - \text{row} \lceil 2 \rceildef \ addTarget(df):
       " " " t' arg et = set t le price - to day's price"""
       t = df.\text{apply}(\text{lambda row}: \text{target}(row), \text{axis}=1)df['target'] = taddTarget( df5)# In [27]:mask1 = (df5['settledate'] < datatime .striptime('Jun.30...2015 \ldots 1:33PM', '%b \mathcal{A} \mathcal{A} \mathcal{A} \mathcal{A} :%N%p'))
training = df5. loc [mask1]mask2 = (df5['settledate'] > datetime.strptime('Jun.30.2015 - 1:33PM', '%b \mathcal{A} \sim \mathcal{A} \cdot \mathcal{A} \cdot\text{test} = \text{df5} \cdot \text{loc} [\text{mask2}]col\_list = list (df5)col\_list [4:200]x \exists l i s t = [0]x-list.extend (col-list [4:200])
X_t = \text{test}. as_matrix (x_t|is_t)y_t = test - test \cdot as_matrix([\ 'target ' ] ) [:, 0]X_train = training.as_matrix(x_list)y_train = training.as_matrix([ 'target ' ] ) [ : , 0]
```

```
regres = RandomForestRegression(n_estimators=1000,max_f=1, oob =-1, oob =-1regres. fit (X_train, y_train)pred = regres.predict(X_test)print ("Mean_squared_error ---Test Set: -%.6f"
  \% np. mean ((pred – y_test) ** 2))
# Explained variance score: 1 is perfect prediction
print('Variance\_score: %.2f' % 10000; % regres.score (X_test,
   y_t + e s t)pred_train = regress.predict(X_train)\text{print} ("Mean squared error - Training Set : \%.6 f"
  \% np. mean ( ( p r e d_t r a in - y_t r a in ) ** 2))
# Explained variance score: 1 is perfect prediction
\textbf{print} ( 'Variance_score : \%.2f ' \% regres.score (X_train,
   y_train)
```

```
# In [28]:
```

```
plt.plot(\text{pred}, \text{y_test}, ".")
plt. ylabel('real_diff')plt.xlabel('test_prediction')
plt.show()print np.correct(pred, y_test)
```

```
# In [29]:
```

```
plt. plot (\text{pred\_train}, y\_train, ".")
plt.ylabel('real_diff')plt.xlabel ('training_prediction')
plt.show()print np. corrcoef (pred_train, y_train)
```

```
# # Strategies
```

```
# # Data Preparation
```

```
# # # A d p re\,d i c t o t e s e t
```
 $# In [35]:$ 

```
# get dictionary for ((today's date, settlement's date):prediction)
def createPredDict(row, pred_dict):
    if not pred_dict.has_key((row['todaydate'],row['
        sett ledate '\vert) :
         \text{pred\_dict} [(row['todaydate'], row['settledate'] =
              row [ ' pred ' ]
def \; getPredict( df):" " " get \ prediction for each today's date and settle date"""
    \text{prediction} = \{\}df.apply(lambda row: createPredDict(row, prediction),
         axis = 1)return prediction
predAll = np.append(pred_train, pred, axis=0)df5['pred'] = predAll.tolist()predDict = getPredict(df5)\# In [38]:# get data frame for testing
mask3 = (cleandata['settledate'] > datetime.strptime('Jun-30 - 2015 - 1:33PM', '%b %d %Y %I:%W_{\text{op}}'))
\text{test df} = \text{clean data } . \text{ loc [mask3]}\# In [44]:
# add sp500 difference predction to each option
\textbf{def} \text{ getPred}(\text{row}, \text{pred\_dict}):
    if pred\_dict.has\_key((row['todaydate'],row['set t e date ' | ) :
         return pred_dict ((row['todaydate'],row['set the date ' | ) |
    else :
         return 0
def changePred(df, pred_dict):
    pred0 = df.\text{apply}(\text{lambda row}: getPred(row, pred_dict),axis = 1)df['pred'] = pred0
```
 $changePred(test df, predDict)$ 

```
# ## First Startegy
\# In [46]:\text{testdf}[\ ]\text{pl}\ ]=\ 0def \text{ compPL}({row}, \text{ pred_dict}, \text{ multiplier}):
     if row. pred = 0:
         return 0
    else :
         if row. pred > 0:
              if row . optionstrike \leq row . today sp price and
                   row.optiontype = 0: \#putif row \text{settle} = \text{sp} - \text{price} > = \text{row}.
                       optionstrike:
                       #print\ row.\ option\ closing\ing pricereturn row . option closing price *
                           multiplier
                   else :
                       #print row. optionclosingprice +
                            multiplier * (row.settle_sp_price- row. optionstrike)
                       return row. optionclosingprice*
                           multiplier + multiplier * (row.
                           set the_sp_price - row. optionstrike\lambdaelif row.pred < 0:
              if row optionstrike \geq row today sp price and
                   row optiontype = 1: \#callif row. settle_sp_price \leq row.
                       optionstrike:
                       #print row. optionclosingprice
                       return row . option closing price *
                           multiplier
                   else :
                       #print row. optionclosingprice -multiplier * (row.settle_sp_price- row. optionstrike)
                       return row. option closing price *
                           multiplier - multiplier * (row.set the_sp_price - row. optionstrike\left( \right)
```

```
else:
              return 0
def \; getPl(df, \; pred\_dict):p10 = df.\text{apply} (lambda row: compPL (row, pred_dict, 1),
          axis = 1df['pl'] = pl0getPl(testdf, predDict)\text{testdf}[\text{'}p]'.\text{fillna}(0, \text{ inplace=True})# In [47]:
# result of first strategy
positive df = test df\mathrm{n} eagtived f = \mathrm{test} dfpositived f = \text{testdf} [ test d f . pl \geq 0]
negatively = testdf [testdf.pdf > 0\# In [48]:print n egatived f. describe ()print positived f. describe ()
print " profit\_is\_" + str( positive df['pl'] .sum()print "\text{loss} \text{ is } \text{-}" + \text{str}(\text{negativedf} [\text{'pl'}].\text{sum}())# testdf is all the options that we are going to trade.
#
# putdf are put options and calldf are call options
#
# generate scatter points for put and call option where xaxis is prediction and y is profit
\# In [50]:interestedDf = testdfinterestedDf = testdf [testdf.pdf]putDf = interestedDf [interestedDf.optiontype = 0]
call D f = interested D f [interested D f . optiontype = 1]
```
 $\# In [51]:$ 

```
print putDf. describe ()
print callDf.describe()
```

```
# In [53]:
```

```
plt.scatter (putDf['pred'], putDf['pl'])
plt.show()
```
 $\# In [54]:$ 

```
plt.scatter (callDf ['pred'], callDf ['pl'])
plt.show()
```

```
# # # Second Strategy
```

```
# In [55]:
```

```
test df2 = test df\text{test df2} \vert '\text{pl} '\vert = 0
```

```
def \text{ compPL}({\text{row}}, \text{ pred_dict}, \text{ multiplier}):
    if row. pred = 0:
         return 0
    else:
         if row. pred > 0:
              if row . optionstrike \le row . today_sp_price -
                  row.pred and row.optiontype = 0:
                   if row \text{settle} = \text{sp} - \text{price} > = \text{row}.
                       optionstrike:
                       #print row. optionclosingprice
                       return row . option closing price *
                           multiplier
                   else :
                       #print row. optionclosingprice +
                            multiplier * (row.settle\_sp\_price- row. optionstrike)
                       return row . option closing price *
                           multiplier + multiplier * (row.
                           set the_sp_price - row. optionstrike)
         elif row.pred < 0:
              if row . optionstrike >= row . today_sp_price -row . pred and row . optiontype = 1:
```

```
if row. settle_sp_price \leq row.
                        optionstrike:
                         #print row. optionclosingprice
                         return row. optionclosingprice*
                             multiplier
                    else :
                         #print row. optionclosingprice -multiplier * (row.settle\_sp\_price- row. optionstrike)
                         return row . option closing price *
                             multiplier - multiplier * (row.s et tle_sp_price - row.optionstrike
                             \left( \right)else:
               return 0
def \; getPl(df, \; pred\_dict):p10 = df.\text{apply}(\text{lambda row}: \text{compPL}(\text{row}, \text{pred\_dict}, 1),axis = 1)df['pl'] = pl0getP1(testdf2, predDict)\text{testdf2} ['pl']. fill n a (0, \text{ in place=True})# # # result of second strategy
\# In [57]:
positive df2 = test df2neagtived f2 = test df2\text{positive} df2 = \text{test} df2 \mid \text{test} df2 \cdot \text{pl} > 0negatively = testdf2 [testdf2.pl < 0]print negativedf2. describe()
print positived f2. describe ()
print " profit \log x" + str ( positive df2 ['pl' |\text{sum}( ) ))
print "\text{loss} \text{ is } \text{-}" + \text{str}(\text{negative df2} [ 'pl' ]. \text{sum}())# # # analysis based on the days to settle date
\# In [59]:X_t = \text{test}. as matrix(x_t)y_t test = test \cdot as_matrix(['target')] | : 0]
```

```
X_train = training.as_matrix(x_list)y_train = training.as_matrix([ 'target ' ] ) [ : , 0]pred = regres.predict(X_test)pred_train = regress.predict(X_train)
```
 $# In [60]:$ 

```
# \; convert \; X\_test \; , \; y\_test \; , \; pred \; to \; dfdf6 = pd. DataFrame (X_test. tolist())
df6['real'] = y_test.tolist()df6 [ 'pred' ] = pred.tolist ()
```

```
\# \ In \{61\}:
```

```
# get \ day\_difference \ listdef createDayDiffDict(row, dayList):
    if row[0] not in dayList:
        dayList.append(row[0])
```

```
def getDayDiff(df):
    """ get vol and sp500 today price for each day
    "" "
    dayDiff = []df. apply(lambda row: createDayDiffDict(row, dayDiff),
        axis = 1)dayDiff.sort()return dayDiff
```
 $day DiffList = getDayDiff(df6)$ 

```
# In [64]:
```

```
groups = df6 . groupby (0)fig, ax = plt.subplots()fig:syn title('Scatter\_plot\_group\_by\_day\_of\_difference',fontsize=15)ax \cdot margins (0.05)for name, group in groups:
    ax. plot (group. real, group. pred, marker='.'', lines type='', ms=10, label=name)
ax \cdot legend()
```

```
plt.show()
```

```
\# \ In \{6\,7\}:
```

```
# generate correlation group by day of difference one by
     one, calculate correlation coefficient
corrList = []def one DayDiff(key, df):
     df0 = dfdf0 = df [df[0] == key]fig = plt . figure ()plt.xlabel('real_value')
     plt. ylabel('prediction')plt.title ('plot_for_day_of_difference:_' + str(key),
          fontsize=10)
     plt. suptitle ('correlation \text{\_}coefficient \text{\_}is \text{\_}' + str(np.corrcoef (df0['real'], df0['pred'])[0][1]), fontsize
         =8)plt.plot (df0 [ 'real ' ], df0 [ 'pred ' ], " .")plt.show()return np. corr\text{coef}(\text{df0} [}' \text{real'}], \text{df0} [}' \text{pred'}]) [0][1]def all DayDiff(df, dayList, corr):
     for d in dayList:
          res = oneDayDiff(d, df)corr.append(res)return corr
\text{corrList} = \text{allDayDiff}(\text{df6}, \text{dayDiffList}, \text{corrList})# # Third Strategy
# In [69]:\text{test df} [\text{ 'pl }'] = 0def \text{ compPL}({\text{row}, \text{ pred_dict}, \text{ multiplier}}):if row . pred = 0:
          return 0
     else:
          if row. pred > 0:
               if row . optionstrike \langle row . today_sp_price +
                   row . option closing price and row . option type
```

```
= 0:
                 if row. settle_sp_price > = row.
                     optionstrike:
                     #print row. optionclosingprice
                     return row. option closing price *
                         multiplier
                 else:
                     #print row. optionclosingprice +
                         multiplier * (row.settle_sp_price- row. optionstrike)
                     return row.optionclosingprice*
                         multiplier + multiplier * (row.
                         set the_sp_price - row. optionstrike)
         elif row.pred < 0:
             if row . optionstrike >= row . today_sp_price -
                row.optionclosingprice and row.optiontype
                 = 1:
                 if row.settle_sp_price \leq row.
                     optionstrike:
                     #print row. optionclosingprice
                     return row . option closing price *
                         multiplier
                 else:
                     #print row. optionclosingprice -multiplier * (row.settle_sp_price- row. optionstrike)
                     return row.optionclosingprice*
                         multiplier - multiplier * (row.s et t l e _s p _ p r i c e - row . o p t i on s t r i k e
                         )
        else :
             return 0
def \; getPl(df, \; pred\_dict):p10 = df.\napply (lambda row: compPL(row, pred_dict, 1),axis = 1)df['pl'] = pl0# # # result of third strategy
# In [70]:getP1(testdf, predDict)
```

```
55
```
 $\text{testdf}[\text{'}p]$ . fillna $(0, \text{ inplace=True})$ 

 $interestedDf3 = testdf$ 

 $\text{interestedDf3} = \text{testdf} [\text{testdf}, \text{pl}!=\!0]$ 

 $\# In [ 71]:$ 

```
positive df = interestedDf3positive df = interested Df3 [interested Df3.p] > 0]neg \cdot f = interested \cdot D \cdot f3neg \text{ad} f = \text{interestedD} f 3 \mid \text{interestedD} f 3 \text{.} \text{pl} < 0 \mid
```
 $# In [ 72]:$ 

negadf. describe ()

 $# In [73]:$ 

positivedf.describe()

 $\# In [74]:$ 

```
def plSummary (df) :
     positive df = dfnea g tive df = dfpositived f = df [df. pl > 0]negatively = df [df.pl < 0]print " profit \log x" + str ( positive df ['pl'].sum())
     print "\text{loss} \text{ is } \text{-}" + \text{str}(\text{negatively}[\text{'pl'}].\text{sum}() )
```
interested Df3. describe () plSummary (interested Df3)

 $\#$   $\#$   $\#$  calculate sharpe ratio based on days to settle date and plot P&l distribution based on days to settle  $d \, a \, t \, e$ 

 $\# In [75]:$ 

```
\# get \ day\_difference \ listdef \; createDayDiffDict(row, dayList):if row . daystosettle not in dayList:
        dayList.append(row.daystosettle)
```

```
def getDayDiff(df):
    dayDiff = []df.\text{apply}(lambda row: createDayDiffDict(row, dayDiff),
         axis = 1dayDiff.sort()return dayDiff
day DiffList = getDayDiff(interestedDf3)\# In [80]:# draw pl distribution for each number of days
def plot Distribution(df):
    groups = df.groupby('days to settle')fig, ax = plt \cdot subplots()fig.suptitle ('Distribution_plot_group_by_day_of_
        difference', fontsize=15)
    ax \cdot margins (0.05)for name, group in groups:
         group. pl. plot (kind='kde', label = name)\#ax.plot (group.real, group.pred, marker = '.',
             \lim e s t y l e = '', ms=10, l a b e l = name)# Put a legend to the right of the current axis
    ax \cdot legend (loc='center \lvert left', bobox_to_anchor = (1, 0.5))p l ot D is tribution (interested Df3)
plt.show()\# In [77]:
def computeSharpeRatio (df):
    return df \lceil 'pl ' \rceil. mean () / df \lceil 'pl '\rceil. std ()
def \; getSharpeRatio (df) :groups = df.groupby('days to settle')res = []for name, group in groups:
         tmp = computeSharpeRatio (group)res.append((name, tmp))return res
```
57

 $SharpeList = getSharpeRatio(interestedDf3)$ 

print SharpeList

## 5 Forward Prediction

We want to further predict SP500 price for the incoming weeks starting from Aug 11, 2017.

To get the result, The new data are added to the end of original data and used the same method.

Prediction of 2017-08-11 as of 2017-08-09 is -1.83 which means  $2474-1.83$  = 2472.17.

Prediction of 2017-08-18 as of 2017-08-09 is 0.41379 which means  $2474+0.41$  = 2474.41.

We cannot get prediction for other settlement date after Aug 11 because of restriction of the data cleaning part.(we need to guarantee there are at least 15 options corresponding to the same today date and settlement date tuple).

## 6 Code Repository

To get code, see [Machine Learning for Option Trading](https://github.com/jacirrone/fi_data/blob/master/Ml.ipynb) and [Prediction with](https://github.com/jacirrone/fi_data/blob/master/optionpricing.ipynb) [Black-Scholes Price](https://github.com/jacirrone/fi_data/blob/master/optionpricing.ipynb)

# $Appendices<sup>9</sup>$  $Appendices<sup>9</sup>$  $Appendices<sup>9</sup>$

## A May 30

So what I don't understand is why we are trying to predict s  $\&p 500$  price using option price? From my understanding, it should be the other way around because option price is based on people's prediction of s&p500 price at settlement date.

Imagine that we could predict the sp500 price (or a range) in five days. Then we could sell options around that range. We are using not only the option price, but also open interest, volume, as well as movement in all these fields.

And even if we can predict settlement price of  $s\&p500$ , should we include the option price in the model? Yes, we don't own the options yet. We are using the prices as signals. Because no matter what range the settlement price/current price is in, the profit/loss depends on option price. For example, we use profit/loss as the target rather than s&p price? Ultimately, it will be profit/loss on the options we buy or sell. Also, since volatility is an important factor in option pricing, should we include that too? Yes, if you can figure out a good measure. And this means, we need more data such as risk free rate? These are very short term affairs, so unless we're in a hyperinflation regime, we can assume 0.

<span id="page-57-0"></span><sup>9</sup>Discussion Log

## B June 6

Questions: 1. When I use 33% as test cases, the result is good. But when I use 67% as test cases, the accuracy decrease to 90%. Why does this happen? 2. In our case, how should I measure if a result is good enough?

The training is not quite right. Test on day d should be the sp500 price at the next settledate following d (and perhaps other settledates after that). All other data is training data. Cross-validation should always be of the same form.

To train, look at data before December 2016. For each settledate d, and each number of days before settledate n, we will have a bunch of d, n pairs, e.g.  $d =$ dec 16, 2016 and if n is 3 then we are talking about the prediction to be made about dec 16 as of dec 13.

Now take the sp500 price p as of time d-n and look at the strike prices within 100 or p. Consider all the puts and calls there.For each such option o, look at the open interest, volume, price etc for that day (i.e.  $d-n$ ) and some kind of statistics on previous days (e.g. how much has the metric increased over the last 5 days, what is the average over the last 5 days). So a row of scikit learn would be all the info of all such options laid out in order. About 500 fields. And then we're going to predict the sp price at time d. And we will see whether we are within 40 or 20 of being correct.

Example: consider a particular date like dec 16, 2016. Consider  $n = 3$ . Look at the sp500 price on dec 13, 2016. It was 2256. Now look at all options with strikes between 2106 and 2306. Look at all the options there whose settledate is dec 16, 2016. Take the fields price, open interest, volume etc. for that day and also the statistical trends up to that day. Then create a line for scikit learn that will have all these statistics about these options, so roughly 500 fields. The target variable will be the sp500 price at d. This will give you a model that you can test on 2017.

#### C June 13

Ok, then take just the 30 strike points nearest the current price.

So, if we put them in order as one data point, we cannot have the same number of features for each data point. Does it make sense if we group the options and use some aggregate statistics as features? For example, we divide options into three categories: in the money, at the money and out of money. Or can we combine option price and difference between today's sp500 price and strike price to group options?

I think combining them loses too much information.

Besides, after I added "in the money" category for the original data. It is weird that all put options are out of money

This should not be the case. If the sp500 is say at 2430 then calls with strike price above 2430 will be out of the money and calls with strike price below 2430 will be in the money. Symmetrically for puts.

## D June 21

I would suggest adding for each option the ratio of todays openinterest to yesterdays, the ratio of todays price (you can eliminate high and low price I think and just take closing price) to yesterdays. And other similar ratios (e.g. to last week's closing price and last week's open interest). Please add this for each option. Now keep trying to find precision and recall. How often do you predict within say 20 of today's price and how often do you predict outside. For cases where you predict within, try an experiment where you sell a call with strike at today's price  $+20$  and a put with strike at today's price  $-20$  and see if you make money or not.

#### E June 28

I would suggest adding for each option the ratio of todays openinterest to yesterdays, the ratio of todays price (you can eliminate high and low price I think and just take closing price) to yesterdays. And other similar ratios (e.g. to last week's closing price and last week's open interest). Please add this for each option. Now keep trying to find precision and recall. How often do you predict within say 20 of today's price and how often do you predict outside. For cases where you predict within, try an experiment where you sell a call with strike at today's price  $+20$  and a put with strike at today's price  $-20$  and see if you make money or not.

## F July 5

Flora: the units are the same throughout. The price is multiplied by 100 too. So things aren't that bad. Also, just to make sure, let's say the price is 1422 today and you predict the settle price will be higher (prediction is positive). Then you sell the put at 1420. If you predict the settle price will be lower (prediction is negative), then you sell the call at  $1425$ . Also graph out for puts the profits depending on how negative prediction is. Similarly for calls.

Next experiment: suppose today's price is p and prediction is x. If  $p \notin \mathcal{O}$ (you think the price will go up) then sell a put at or just below x-p. Similarly for calls when p i 0: sell the call at or just above  $x + abs(p)$ .

### G July 12

Flora: you're calculating loss completely incorrectly. don't do the multiplication by 100. Everything is in the same units. So if the price of the option is 2, you're getting 200 dolars. So therefore just ignore the factor of 100 throughout. Then recalculate for both of these.

Also, please extend the correlation analysis just to see that you have some signal, please calculate several correlations, one for each d where d is the difference between settle date and today's date. So for each d, correlate the predicted price difference with the actual price difference. Show a scatterplot and calculate the correlation coefficient.

### H Following weeks

Dear Flora and Salima,

Flora, please add onto your jupyter notebook a new machine learning problem which is to maximize the profit of your sales and purchase of options. Let's say now that you're considering buying or selling some put option. Please use whichever pricing models seem right to you (black-sholes, some kind of monte carlo thing) and add in the difference in price of the put option from the model and the actual put option price as a fraction e.g. if black sholes gives a price of 8 and actual price is 10, then put in 0.8. Use that as one of the features to determine whether to buy or sell that option.

Incorporate new pricing models for the options (either black sholes or something else.

Predict the difference of target with today.

Many strategies, one for each number of days out, for each difference between today's price and strike price (rounded to the nearest 5) and buy/sell put/call). If today's price is  $2450$  and prediction is up 25 for this Friday's settle  $(3 \text{ days})$ out). Look at each call at distance d from present value (rounded to nearest 5) buy at and each put and sell.

## I Aug 2

Flora: Please correct all previous results so that they reflect the code without errors. And then summarize that below. From what I can tell, your strategy makes money. What I don't know is what the sharpe ratio is. Anil should be able to give you some ideas about when not to make a prediction.

Flora: Ok, I think we can move to your writing up your results. The null hypothesis is that you will break even. So you will compare your results to randomly buying and selling regardless of the signal your model give you. Then you will evaluate the p-value of your approach and test it over a long time period. Then you will give the ongoing sharpe ratios.

The above is the experimental section. Before that section, you'll have a section describing the basics of options and cash-settled. Then the approach you took.